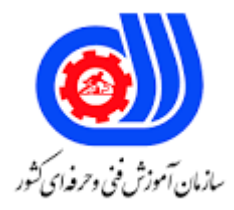

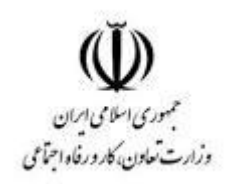

## **نمونه سؤاالت:**

## **تحلیل امنیت شبکه**

## **کد استاندارد: 252340530590131**

**معاونت پژوهش، برنامه ریزی و سنجش مهارت دفتر سنجش مهارت و صالحیت حرفه ای**

```
-1در Windows حالت پیش فرض ............. و در Linux حالت پیش فرض .................... می باشد. (ازچپ به راست(
                                                                                Active FTP - Passive FTP -الف
                                                                                 Passive FTP - Active FTP -ب
                                                                                   Active FTP - Active FTP -\tauPassive FTP - Passive FTP -د
                                                                    -2Domain Dig در لینوکس به چه منظور است ؟
                                                                                         الف- متصل شدن به دامنه
                                                                               ب- مشاهده میزبان به صورت معکوس
                                                                                          ج- گرفتن اطالعات دامنه
                                                                                    د- دریافت اطالعات DNS دامنه
                                      -3یک مسیر فیزیکی بین فرستنده و گیرنده در حالت کلی................... نامیده می شود.
                                                                         الف- محیط انتقال (Transmission Media)
                                                                                                    ب- Firewall
                                                                                                        IDS -zد- DMZ
                                          -4کدام یک از فاکتورهای زیر برای پیاده سازی محیط انتقال داده ها مهم نیست؟
                                                                                                  الف- پهنای باند
                                                                                            ب- تعداد فرستنده ها
                                                                                               ج- تجهیزات ارسال
                                                                                               د- تعداد گیرنده ها
                      ۵-مهمترین فایده <mark>....</mark>...............، کمک به تصمیم گیری صح<mark>یح برای ان</mark>تخاب راه حل های امنیتی است.
                                                                                     الف- Education (تحصیلات)
                                                                                           ب- Training( آموزش(
                                                                          ج- identification Risk( شناسایی خطر(
                                                                                     د- Cryptography( رمزنگاری(
-6تعریف زیر مفهوم کدام گزینه را بیان می کند؟ یکIP آدرس غیر رجیستر شده به یک آدرس IP رجیستر شده تبدیل می شود، 
                                                             یعنی به ازای هر آدرس محلی یک آدرس مبدل وجود دارد.
                                                                                             Dynamic NAT -الف
                                                                                                 Static NAT -ب
                                                                                                Overlapping -zد- Overloading
                                     -7در کدام توپولوژی شبکه، هر گره توسط دو سیم به یک دستگاه مرکزی متصل است؟
                                                                                                        الف- Bus
                                                                                                       ب- Mesh
                                                                                                        Ring -\tauد- Star
```

```
-8کدام استاندارد اترنت )ethernet )سریعترین است؟
                                                                                    Twisted Pair Ethernet -الف
                                                                                             Fast Ethernet -ب
                                                                                         Gigabyte Ethernet -zد- 10GbE
-9کدام راه حل می تواند برای تقلید از خدمات کامپیوتری مانند ایمیل و ftp، و برای گرفتن اطالعات مربوط به ورود یا فعالیت ها 
                                                                                                   استفاده شود؟
                                                                                                  الف- Firewall
                                                                                                 ب- Honeypot
                                                                                                Core server -zLayer 4 switch -د
                                                                 -10دستور Ifconfigدر لینوکس به چه منظور است؟
                                                                               الف- گرفتن پینگ از هاست مورد نظر
                                                                                        ب- گرفتن اطلاعات دام<mark>نه ا</mark>
                                                                   ج- نمایش لیست آی پ<mark>ی ت</mark>مامی دستگاه<mark>های</mark> متصل
                                                                                    د- دریافت اطالعات DNS دامنه
                                    -11کدام یک از انواع دیوار آتش در الیه هفتم مدل OSI یک بازدید به وجود می آورد؟
                                                                                    الف- ترجمه آدرس شبکه NAT
                                                                                         ب- حالت بازدید یا معاینه
                                                                 ج- به کار بستن یک جانشین Application - proxy
                                                                                               د- بسته های فیلتر
                                                  -12کدام دستگاه اطالعات را درباره مقایسه یک شبکه ذخیره می کند؟
                                                                                                       الف- هاب
                                                                                                       ب- مودم
                                                                                                        ج- روتر
                                                                                                       د- سوئیچ
                              -13کدام یک از گزینه های زیر دلیلی است که NAT( ترجمه آدرس شبکه( انجام خواهد شد؟
                                                                                             الف- مدیریت VLAN
                                                                                        ب- کنترل دسترسی شبکه
                                                                                            ج- آدرس مخفی شده
                                                                                                 د- Subnetting
            -14کدام نوع کنترل دسترسی زمانی فعالیت می کند که بخواهیم فعالیت ناخواسته یا غیر مجاز را شناسایی کنیم ؟
                                                       الف- Control Access Deterrent کنترل دسترسی منع کننده
                                                      ب- Control Access Corrective کنترل دسترسی اصالح کننده
                                                           ج- Control Access Detective کنترل دسترسی شناسایی
                                                            د- Controls Access Physical کنترل دسترسی فیزیکی
```

```
-15بعد از یک تعداد حوادث جزئی در شرکت شما،امنیت فیزیکی بطور ناگهانی با اولویت افزایش یافته است و هیچ پرسنل 
غیرمجازی نباید دسترسی به سرورهای ایستگاه کاری داشته باشد. فرآیند جلوگیری دسترسی برای سیستم های کامپیوتری در یک 
                                                                                       ساختمان چه نامیده می شود؟
                                                                                               الف- کنترل دسترسی
                                                                                                 ب- امنیت پیرامون
                                                                                                     ج- مناطق امن
                                                                                                  د- شناسه سیستم
                                          ...................-16 برای پیاده سازی تقسیم ترافیک شبکه مورد استفاده قرار می گیرد.
                                                                                                        الف- RMS
                                                                                                          ب- DFS
                                                                                                          ج- NFS
                                                                                                          د- NLB
           -17در این شیوه نسخه پشتیبان اطالعات از راه دور بر روی یک سرور یا کامپیوتر متصل به شبکه نگهداری می شوند؟
                                                                                          الف- پشتیبان گیری کامل
                                                                                          ب- پشتیبان گیری انتخابی
                                                                                          ج- پشتیبان گیری آنلاین
                                                                                           د- پشتیبان گیری آفالین
                                              ۱۸-........... به معن<mark>ی ط</mark>رح بازیابی از فاجعه ( حادثه ، ا<mark>تفاق بد) گفته می شود.</mark>
                                                                                        Crisis Management -الف
                                                                              BCPیاBusiness Continuity Plan -ب
                                                                                 High Level Program Policies -ج
                                                                                DRPیاDisaster Recovery Plan -د
                                       ۱۹-کدام خط مشی (سیاست) تمام جنبه های یک امنیت سازمان را شامل می شود؟
                                                                                        الف- سیاست امنیت فیزیکی
                                                                                         ب- سیاست مدیریت امنیت
                                                                                          ج- سیاست امنیت اطالعات
                                                                                      د- سیاست طبقه بندی اطالعات
     -20تعریف زیر مفهوم کدام گزینه می باشد؟ )تغییرات در اطالعات فقط باید توسط افراد یا پروسه های مشخص و مجاز انجام 
                                                                                                             گیر د)
                                                                                                 الف- Availability
                                                                                               ب- Confidentiality
                                                                                                     Integrity -zد- Encryption
                                                                            -21مهمترین وظیفه دیواره آتش چیست ؟
                                                                                            الف- ثبت و گزارش وقایع
                                                                                  ب- امکان برقراری ارتباط از راه دور
```

```
ج- مدیریت و کنترل ترافیک شبکه
                                                                               د- محدودیت در دادن مجوز به کاربران
                                             -22سوابق اطالعاتیDNS اطالعات مهمی را در مورد .................. ارائه می دهد؟
                                                                                           الف- شماره تلفن و نمابر
                                                                                            ب- مکان و نوع سرورها
                                                                         ج- نمایندگان ارائه خدمات به کارکنان شرکت
                                                                                                 د- مشتریان جدید
  -23SSH به عنوان جایگزینی برای ________________ و سایر پوسته های از راه دور ناامن )shells remote insecure )
  طراحی شده است، که داده ها (از جمله پسورد ها) را به روش متن ساده ارسال می کنند.  Telnet کدام لایه معماریTCP/IP از
                                                                                         پورت ها استفاده <mark>می کند؟</mark>
                                                                                                الف- Application
                                                                                                    ب- Internet
                                                                                          Network Interface -ج
                                                                                                    د- Transport
                                                         -24SSH از کدام یک از شماره پورت های زیر استفاده می کند؟
                                                                                                         الف- 21
                                                                                                          \mathsf{Y} \mathsf{Y} -ب
                                                                                                           5-77Y - 3-25کدام یک از موارد زیر مؤلفه ارزیابی ریسک است؟
                                                                                 Administrative safeguards -الف
                                                                                            Physical security -ب
                                                                                            Logical interface -zد- DMZ
                     -26کدام یک از موارد زیر مکانیزمی برای مدیریت گواهینامه های دیجیتال از طریق سیستم اعتماد است؟
                                                                                                         الف- PKI
                                                                                                       ب- PKCS
                                                                                                          ISA -\tauد- SSL
-27کدام نوع هکر ممکن است از مهارت های خود برای اهداف خوش خیم)benign )و بدخواه )malicious )در زمان های مختلف 
                                                                                                     استفاده کند؟
                                                                                                  White hat -الف
                                                                                                    Gray hat -ب
                                                                                                    Black hat -zSuicide hacker -د
                                                         -28کدام گزینه در مورد شبکه های LAN و WAN درست است؟
```
الف- سرعت در هر دو شبکه، بستگی به ابعاد و گستردگی شبکه دارد ب- نوع شبکه را، فاصله بین رایانه ها مشخص می کند نه طول کابل ها ج- سرعت در شبکه های LAN، بیش تر از شبکه های WAN است. د- سرعت در شبکه های LAN، کمتر از شبکه های WAN است. -29در مدل OSI رمزگذاری و فشرده سازی توسط کدام الیه صورت می گیرد؟ الف- Application ب- Presentation ج- Session د- Transport -30از کدام ابزار، نمی توان برای پیدا کردن پورت های باز در یک شبکه استفاده کرد؟ Port Scanner -الف ب- Nmap Angry IP Scanner -ج د- Hostname -31کدام یک از موارد زیر یک اقدام امنیتی فنی است؟ الف- رمزنگاری ب- سیاست امنیتی ج- ذخیره سازی امن Backup د- پروفایل های نقش کاربر -32تعریف زیر مفهوم کدام گزینه می باشد؟ )تغییرات در اطالعات باید توسط افراد یا پروسه های مشخص و مجاز انجام گیرد.( الف- Availability ب- Confidentiality Integrity  $-z$ د- Encryption -33کدام روش scanning port قابل اطمینان ترین و قابل تشخیص ترین است؟ Connect Scanning -الف ICMP Scanning -ب Idlescan Scanning -ج Half Scanning -د ..........-34 پکت هایی که از فایروال عبور کرده اند را بررسی می کند و ........... فعالیت همه کامپیوترهایا میزبان های موجود در شبکه را کنترل می کند. (از چپ به راست) HIDS - NIDS -الف NIDS - HIDS -ب NIDS - Firewall  $-z$ HIDS - Firewall -د -35کدام یک از موارد زیر از راهکار های امنیتی در سوئیچ نمی باشد ؟

```
الف- Security Portیا امنیت پورت در سطح سویچ
                                                                                    ب- استفاده از قابلیت802.1x
                                                                                Dynamic ARP Inspection -\piد- غیر فعال کردن Snooping DHCP
                                                          -36کدام یک از موارد زیر از مزایای Vlan بندی نمی باشد ؟
                                                                                            الف- مدیریت آسان
                                                                      ب- Broadcast شدن پیام ها در سراسر شبکه
                                                                      ج- بهبود و بهره وری بیشتر کارکنان از شبکه
                                                                                              د- افزایش امنیت
-37اینگونه از سیستم ها با استفاده از ممیزی ) audit )کردن فایل های Log مربوط به یک رخداد بر روی هر سیستم فعالیت می 
                                                                   کنند و این رویداد ها را تجزیه و تحلیل می کنند
                                                                                    Log File Monitoring -الف
                                                                                         Host Based IDS -ب
                                                                                   File Integrity Checker -\tauNetwork Based IDS -د
 -38سیاستی را تعیین کنید که استانداردهای مربوط به اتصال به شبکه سازمانی را برای رایانه هایی که در شبکه سازمانی متصل 
                                                                                             هستند تعیین کند؟
                                                                          Information-Protection Policy -الف
                                                                                   Special-Access Policy -ب
                                                                                   Remote-Access Policy -ج
                                                                                   Acceptable-Use Policy -د
               -39یک روش امنیتی خوب برای جلوگیری از "tailgating "کاربران غیرمجاز)users unauthorized )چیست؟
                                                                                 Electronic key systems -الف
                                                                                                Man trap -ب
                                                                                      Pick-resistant locks -ج
                                                                             Electronic combination locks -د
 -40یک تکنسین می خواهد ببیند چه تعداد اتصاالت سرور روی یک ماشین مشتری باز است. کدام یک از موارد زیر دستور برای
                                                                                      مشاهده این اتصاالت است؟
                                                                                                     الف- Dig
                                                                                                  ب- Netstat
                                                                                                Nslookup -zد- Arp
                ۴۱-کدام یک از ابزارهای زیر برای نشان دادن مسیر(روت) های فعال در یک workstation استفاده می شود؟
                                                                                                arp ping -الف
                                                                                                    ب- Arpa
                                                                                                 netstat r -ج
```

```
د- Nbstat
                                                                 -42حداقل سرعت در شبکه های LAN چقدر است؟
                                                                                               الف- mbps10 
                                                                                                ب- kbps400
                                                                                                    \cdotkbps-zدmbps - ۱
                                -43کدام نوع از ابزارهای زیر بیشتر قادر به فراهم کردن زیرساخت های امنیتی می باشند؟
                                                                                                   الف- Hub
                                                                                                  ب- Switch
                                                                                                  Router -zد- Modem
                                                          -44کدام نوع اسکن یک ارتباط کامل TCP را باز نمی کند؟
                                                                                           Stealth Scan -الف
                                                                                             XMAS Scan -ب
                                                                                                Null Scan -ج
                                                                                                 FIN Scan -د
    ۴۵-کدام یک از موارد زیر می تواند به عنوان یک تست امنیتی د<mark>ر خدمات برعلیه آسیب پذیری شناخته</mark> شده پایگاه داده با
                                                                          استفاده از یک ابزار خودکار تعریف شود؟
                                                                                                الف- تست نفوذ
                                                                                     ب- بازبینی حریم خصوصی
                                                                                              ج- audit سرور
                                                                                       د- ارزی<mark>اب</mark>ی آسیب پذیری
                                                           -46کدام مورد امنیت شبکه وایرلس را زیر سوال می برد ؟
                                                                              الف- تغییر نام کاربری و پسورد روتر
                                                                         ب- فعال کردن رمزگذاری )Encryption)
                                                                                      ج- فیلتر کردن مک آدرس
                                                                                          د- فعال کردن DHCP
-47کدام یک از اسکن های زیر برای اسکن مستقیم اغلب از طریق فایروالها به خوبی کار می کند اما دنباله دستی TCP را برای
                                                                          هر پورت انتخاب شده تکمیل نمی کند؟
                                                                                              SYN Scan -الف
                                                                                         Connect() scan -ب
                                                                                              XMAS Scan -ج
                                                                                                Null Scan -د
                                            -48کدام یک از موارد زیر یکی از سمبل های حمله injection SQLنیست؟
                                                                                                      الف- $
                                                                                                  ب- PRINT
```
 $#_{\neg \tau}$  $(a)$ (a)variable - د--49کدام یک از معماری های زیر دارای اشکال درنظر گرفتن خدمات داخلی میزبان به صورت جداگانه است؟ الف- معماری زیرشبکه ضعیف نمایش داده شده است ب- معماری "داخل در مقابل بیرون" ج- معماری DMZ" فایروال سه خانه" د- معماری با صفحه نمایش قوی و فرعی -50کدامیک از موارد زیر بهترین توصیف آسیب پذیری را نشان می دهد؟ A worm -الف A virus -ب A weakness -ج A rootkit -د -51هنگام استفاده از روش های ارزیابی فنی برای ارزیابی وضعیت امنیت یک شبکه، کدام یک از تکنیک های زیر در تعیین اینکه آیا آموزش امنیتی کاربر مفید خواهد بود یا خیر، موثر خواهد بود؟ الف- S<mark>ocial engineering(م</mark>هندسی ا<mark>جتماعی)</mark> ب- Vulnerability scanning(اسکن آسیب پذیری) ج- testing security Application(تست امنیت نرم افزار( د- Network sniffing( شنود ترافیک) -52یک مهندس امنیت در تالش است تا شبکه داخلی شرکت را به نمایش بگذارد. مهندس دستوراتNMAP زیر را وارد می کند. 80 p 0P sS n NMAP\*\*\* .\*\*\*.\*\*. \*\*این نوع اسکن چه نوع اسکنی است؟ Quick scan -الف Intense scan -ب Stealth Scan  $-z$ Comprehensive scan -د -53هکری تالش می کند تا بفهمد چه پورت هایی باز است.از کدام سوییچ NMAP باید استفاده کند؟ الف- sO- ب- sP- ج- sS- د- sU- -54شناسایی Passive شامل جمع آوری اطالعات از طریق کدام یک از موارد زیر است؟ الف- sources accessible Publicly( منابع قابل دسترسی عمومی( ب- engineering Social( مهندسی اجتماعی( (حمله مرد میانی)Man in the middle attacks - $\tau$ د- sniffing traffic Network ( شنود ترافیک شبکه( -55کاربر C سرور را با کمک NMAP اسکن کرده است. با این حال، او نمی توانست به اندازه کافی اطالعات جمع آوری کند تا به او برای تشخیص سیستم عامل اجرایی بر روی میزبان از راه دور به طور دقیق کمک کند.

```
برای کمک به شناسایی OS که در server web از راه دور استفاده می شود، چه پیشنهاد می کنید؟
                                                  الف- با یک مرورگر به وب سرور وصل شوید و به صفحه وب نگاه کنید.
                                                                     ب- با server web به client FTP وصل شوید.
                             ج- به پورت 8080 در server web بیایید Telnet کنید و به صفحه پیش فرض کد نگاه کنید.
                                                               د- به یک پورت باز Telnet کنید و banner را بگیرید.
-56یک مدیر میل دارد پروتکل امنیت اینترنتی )IPSEC )را در VPN در سرتاسر یک شبکه جهانی WAN گسترش دهد. مدیر می
     خواهد تضمین کند که VPN در اغلب روش های امنیتی ممکن رمزدار شده اند. کدام یک از گزینه های زیر بهترین شناسایی
                                                                           تامین امنیت پیکربندی درست می باشد؟
                                                                       الف- IPSec در روش استفاده از ESP، AH
                                                                       ب- IPSec در روش استفاده از پروتکل ESP
                                                              ج- IPSec در روش حمل و نقل استفاده از پروتکل AH
                                                       د- پروتکل IPSec در روش حمل و نقل استفاده از ESP و AH
                                             -57کدام سیستم فایل نصب در فاصله دور از سیستم فایل را اجازه می دهد؟
                                                                                                   الف- NTFS
                                                                                                      ب- FAT
                                                                                                      NFS - zد- AFS
                                  -58کدام یک از ابزارهای زیر بیشتر قادر به فراهم کردن زیرساخت های امنیتی می باشد؟
                                                                                                   الف- سوئیج
                                                                                                      ب- هاب
                                                                                                      ج- مودم
                                                                                                       د- روتر
                                                     -59کدام مورد از ویژگی های ایمن سازی شبکه وایرلس نمی باشد؟
                                                                                  الف- فعال کردن WPS و UPnP
                                                                                     ب- فعال کردن فایروال مودم
                                                                              ج- استفاده از 2WPA برای رمزنگاری
                                                                                د- به روز رسانی Frimware مودم
        -60کدام یک از این روش های حمله ترکیبی از یک حمله force-brute و یک حمله dictionary برای رمز عبور است؟
                                                                                           Hybrid Attack -الف
                                                                                       Rule-based Attack -ب
                                                                                           Syllable Attack -zFusion Attack -د
 -61به عنوان تحلیلگر امنیت، یک سایت نظرسنجی قالبی ایجاد می کنید که از کاربران می خواهید یک یوزرنیم و رمز ورود قوی
           درست کنند. لینک سایت را به تمام کارمندان شرکت ارسال می کنید. چه نوع اطالعاتی می توانید جمع آوری کنید؟
                                                                           الف- یوزرنیم و رمز ورود کارمندان شبکه
                                                                            ب- مک آدرس کامپیوتر های کارمندان
```
ج- address ipکامپیوتر های کارمندان د- شماره های حساب بانکی و شماره مسیریابی متناظر -62اینگونه از سیستم ها مانند یک جعبه سیاه هستند که در شبکه قرار گرفته و کارت شبکه آنها در حالت بی قید ) Promiscuous )قرار می گیرد. - File Integrity Checkerالف Host Based IDS -ب Network Based IDS  $-\tau$ Log File Monitoring -د -63\_\_\_\_\_\_\_\_\_\_ می تواند برای حمله به پایگاه داده ها مورد استفاده قرار گیرد. Buffer overflows -الف SQL injection -ب Buffer injection  $-z$ Input validation -د -64کدام یک از موارد زیر جز متدهای آسیب پذیری وب سرورها نیست؟ الف- نصب بصورت پیش فرض ب- استفاده از SSL برای ارسال ایمیل ها ج- پیکربندی نادرست <mark>نرم افزار وب سرور</mark> د- باگ های برنامه نویسی در کد سیستم عامل یا اپلیکیشن های وب -65برای کاهش آسیب پذیری یک وب سرور ،یک مدیر می بایست کدام مقیاس پیشگیری کننده را اتخاذ کند؟ الف- از بسته نرم افزار جستجو روی تمامی ارتباطات استفاده کند ب- به کار بستن جدیدترین تولید کننده ها و قطعه های به روز شده برای سرور ج- قابلیت رسیدگی به وب سرور به طور دوره ای سرور و رسیدگی برای برقراری ارتباط د- تمام سرویس اصلی متوقف کند (DNS) و به سرور برسد -66یک URL برای یک سایت با https،: به جای http: شروع می شود که نشان دهنده این است که این وب سایت از ...........؟ الف- Kerberos استفاده می کند ب- PGP استفاده می کند ج- PKI استفاده می کند د- SSL استفاده می کند -67کدام یک از گزینه های زیر یک نوع رایج حمله روی وب در سرور ها است؟ Birthday Attack -الف ب- سرازیر شدن اطلاعات از حافظه کامپیوتر (Buffer Overflow) ج- فرستادن ایمیل به تمامی ایمیل ها ((SPAM Brute Force -د -68کدام یک از موارد زیر ایمیلی را توصیف می کند که با لینک های وب برای کاربران ارسال شده است و آنها را به وب سایت های مخرب هدایت می کند؟ الف- Viruses

ب- Phishing Rogue access points  $-z$ Man-in-the-middle -د -69کدام یک از موارد زیر از متدهای ایمن کردن وب سرور نیست ؟ الف- وب سایت های پیش فرض را غیر فعال کنیم ب- حذف کردن اپلیکیشن های غیر ضروری از وب سرور ج- غیر فعال کردن مدیریت ریموت د- غیر فعال کردن بازرسی و الگ برداری -70شما می خواهید یک سرور را در محدوده شبکه نصب کنید که خدمات وب را به مشتریان اینترنت فراهم سازد ، شما نمی خواهید شبکه خود در معرفی خطر اضافی باشد، کدام روش را پیاده سازی می کنید؟ الف- نصب سرور در شبکه محلی ب- نصب سرور در یک DMZ ج- نصب سرور در یک <mark>VLA</mark>N د- نصب سرور در یک اکسترانت